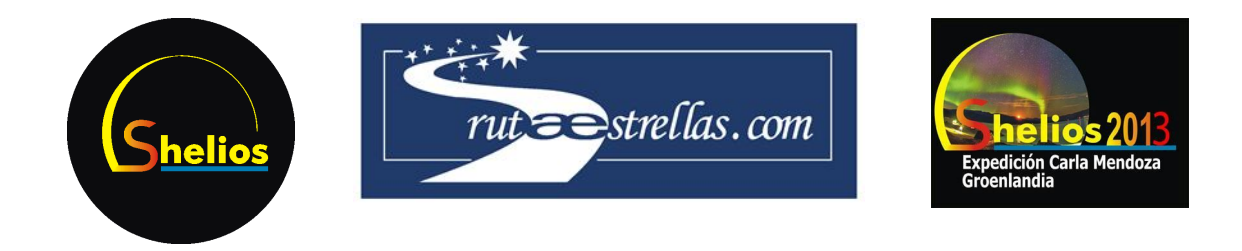

# Altura de formación de Auroras Boreales. Detección de objetos. RUTA DE LAS ESTRELLAS 2013 ‐ SHELIOS

## **Fernando Abárzuza**

**Aula Escola Europea, Barcelona Septiembre 2013**

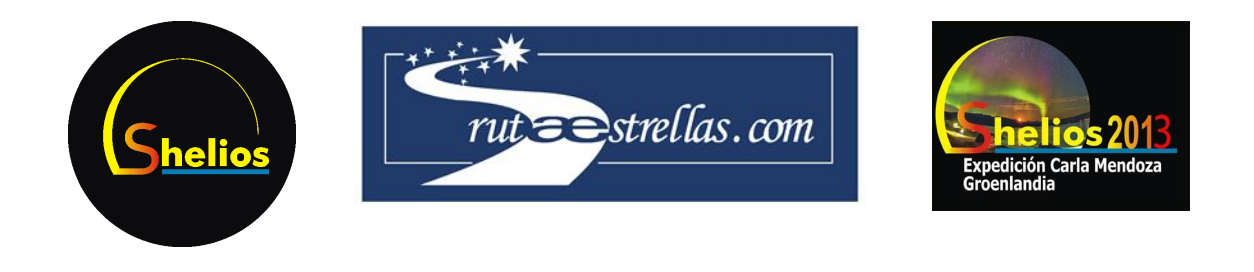

# 1. Introducción al paralaje

El paralaje es la desviación angular que sufre un objeto respecto al espectador según la posición desde que se observe. El término paralaje proviene del griego, y significa diferencia o cambio. Esta variación en el ángulo de observación nos permite, por ejemplo detectar la profundidad de nuestro campo de visión en base a la diferencia entre la perspectiva de cada uno de nuestros ojos, separados por una distancia de entre cinco y diez centímetros.

En astronomía podemos aplicar la misma técnica, pero observando objetos celestes. Dos cámaras se alejan una distancia determinada y se compara el ángulo con el cual se ve un objeto celeste para determinar su altura. Para ello, es necesario que haya una referencia inmóvil con la cual comparar la posición angular de nuestro cuerpo celeste. La mejor referencia son las estrellas, puesto que son inmóviles y sus coordenadas ecuatoriales no dependen del punto de observación.

De este modo, es posible concretar la altura de un cuerpo celeste, siempre que haya sido captado por las dos cámaras al mismo tiempo. En este caso, los dos puntos de observación se separaron un kilómetro aproximadamente, y estas imágenes fueron sometidos a un proceso de astrometría para poder calcular la localización celeste exacta del cuerpo celeste en cuestión.

#### 2. Astrometría

La fotografía es una representación plana de una sección esférica; al hacerlo se producen una serie de distorsiones. Para poder obtener con exactitud coordenadas ecuatoriales a partir de coordenadas cartesianas en la imagen, se requiere un procesamiento informático, que analiza nuestra imagen y, comparándola con un catálogo estelar, nos realiza la conversión entre coordenadas cartesianas y ecuatoriales. De este modo, seleccionamos un objeto en las coordenadas *x* e *y* y obtenemos una declinación y una ascensión recta.

#### 3. Nubes

El paralaje funciona de manera más precisa (menor error relativo) cuanto más cerca se encuentra el objeto del que deseamos conocer la altura. Un buen fenómeno atmosférico con el que empezar son las nubes, pues se forman relativamente bajas. El primer paso es encontrar un par de fotografías sacadas al mismo tiempo por la cámara A y B donde aparezca una nube (figuras 1 y 2 de la página siguiente).

Ambas fueron captadas en el mismo instante y por camaras iguales con los mismos ajustes de disparo. La diferencia relevante entre ambas fotografías es que fueron sacadas desde puntos distintos, con un kilómetro de distancia. En el centro de la imagen, a la derecha de la

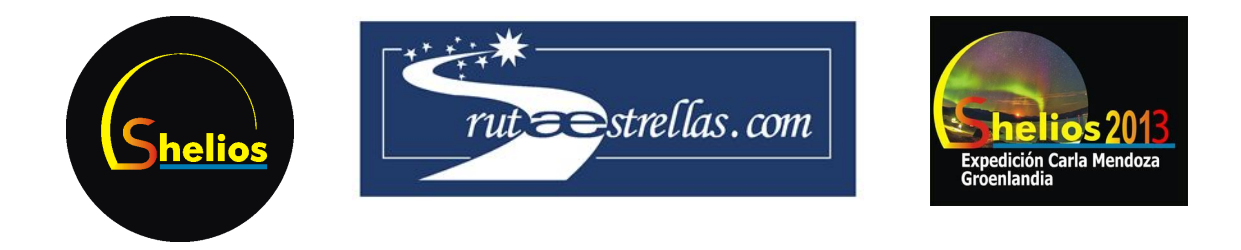

aurora, se puede ver una nube que usaremos para realizar la paralaje.

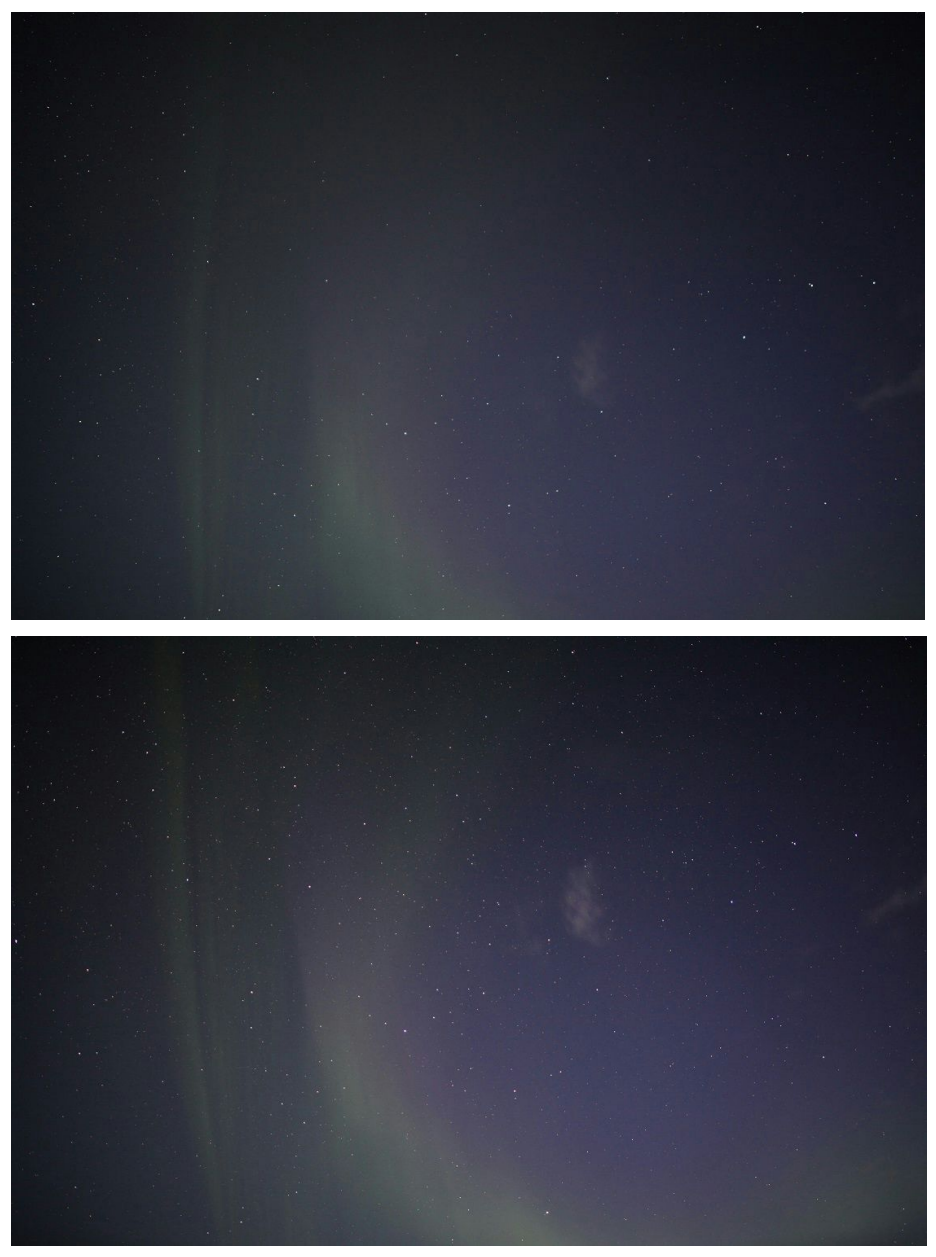

**Figuras 1 y 2**.*Cámaras A (arriba) y B (abajo). 26/08/2013. 00:49:48*

Empezamos pasando la imagen a monocromático y realizamos la astrometría con el programa MaxIm DL. Una vez se realiza la astrometría, debemos seleccionar la misma zona de la nube. En este caso, se ha acortado el histograma hasta ver únicamente la zona más luminosa de la nube, es decir, el máximo lumínico. Esto permite obtener mucha precisión a la hora de

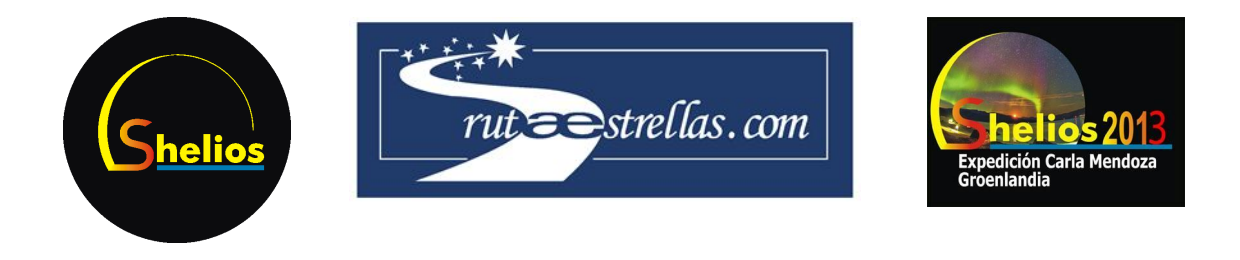

seleccionar lo mismo en ambas imágenes, y no zonas distintas de la nube (figuras 3 y 4).

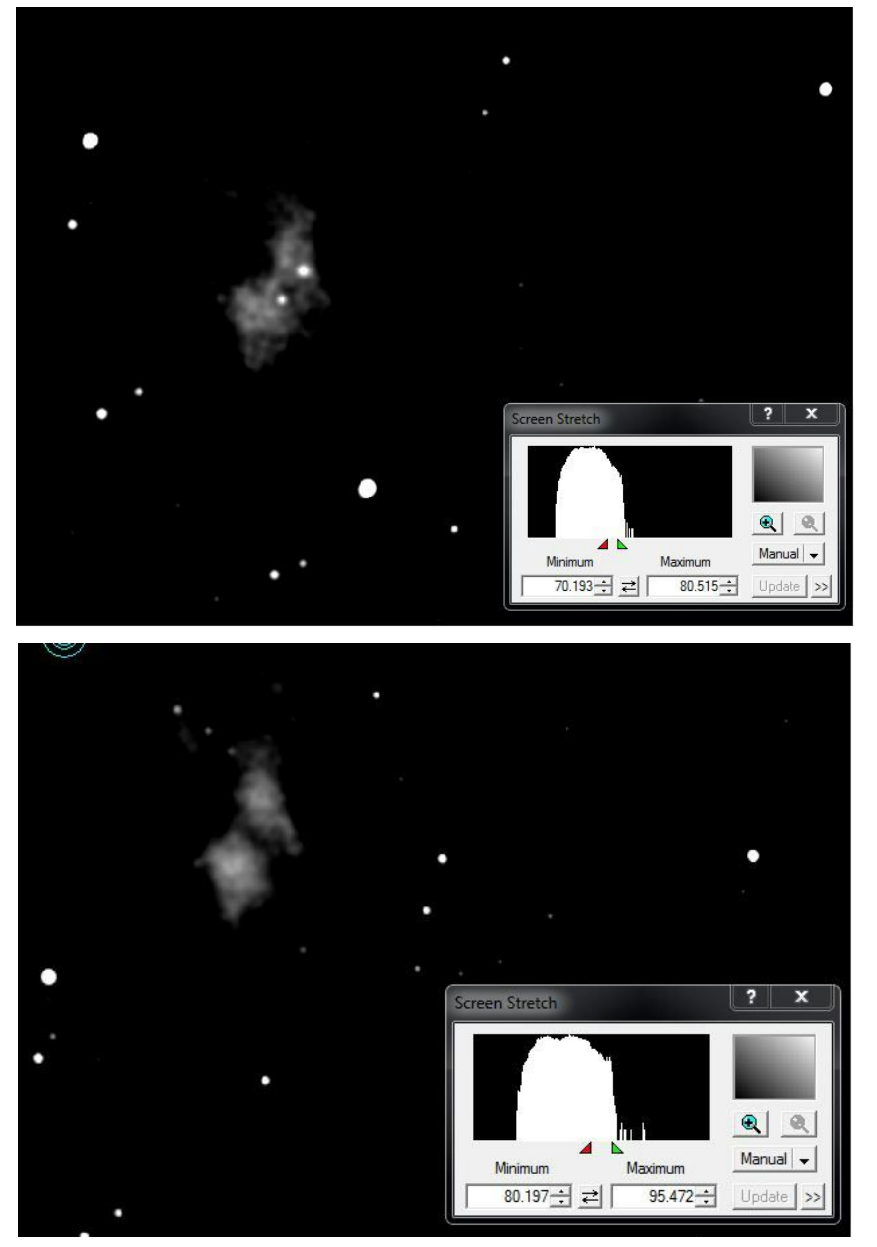

**Figuras 3 y 4.***Máximo lumínico de la nube en las cámaras A y B*

Acortamos más el histograma, hasta que el máximo se transforme en una zona casi puntual. Para facilitar la visualización, aplicamos un filtro gaussiano para suavizar la información. Seleccionamos el máximo de ambas imágenes y obtenemos sus coordenadas ecuatoriales.

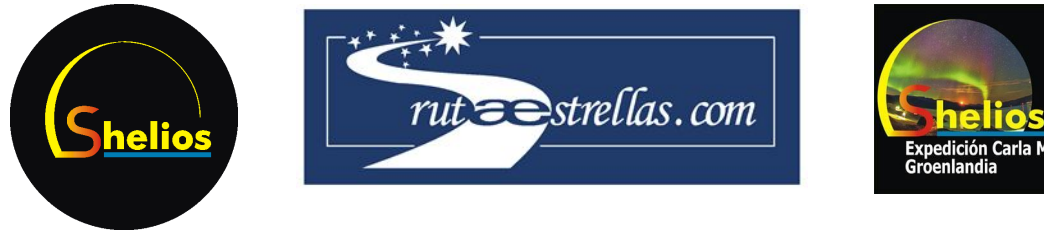

Estas coordenadas ecuatoriales son:

- A. AR: 14h 45min 06.49s DEC: 39º 41' 04.3"
- B. AR: 14h 53min 02.72s DEC: 43º 0' 12.8"

Para realizar los cálculos, transformamos los datos a grados decimales.

- A. AR: 221.277º DEC: 39.685º
- B. AR: 223.261º DEC: 43.004º

Una vez tenemos las coordenadas en grados, procedemos a aplicar la fórmula para obtener la altura:

$$
h = \frac{d}{\sqrt{\frac{1}{\sin^2\beta_1} + \frac{1}{\sin^2\beta_2} - \frac{2\cos\alpha}{\sin^2\beta_1\sin\beta_2}}}
$$

Donde α es la diferencia angular entre las coordenadas ecuatoriales y β1 y β2 es la altura en el sistema de coordenadas azimutal, es decir, la distancia angular entre el horizonte y la nube. Para poder transformar las coordenadas ecuatoriales en azimutales, usaremos un simulador celeste como Stellarium, donde especificaremos el lugar y la hora, y podremos obtener la altitud a partir de las coordenadas.

En este caso: α = 3,6410,  $β$ 1 = 38,5910,  $β$ 2 = 42,118 y d = 1061 m. Sustituyendo obtenemos que h = 7, 12km. Por lo tanto, se trata de una nube de gran altitud. Probablemente un cirrocúmulo, que suelen situarse entre los 6 y 12 km de altitud.

#### 4. Satélites, aeronaves y asteroides

La característica semejante de estos tres cuerpos es que los tres dejan una estela de luz

a su paso en la fotografía. El método principal para diferenciarlos es usando el paralaje y viendo la altitud a la que se encuentran. Normalmente, una aeronave que se sitúa a altitudes de entre 7 y 11 kilómetros de altitud deja una estela de condensación a su paso, por lo que es más fácil reconocerlas al instante.

Realizar un buen paralaje en estos trazos es sencillo, puesto que el trazo tiene un inicio y un final muy diferenciado. Pero para realizarlo bien, es imprescindible que se saquen exactamente al mismo tiempo, sin ni siquiera un segundo de desfase, pues estamos seleccionando el límite del trazo, que no coincide en ambas fotógrafas si no se sacan a la vez.

Esta vez seleccionaremos dos fotografías que muestran un trazo alargado de luz (guras 5 y 6).

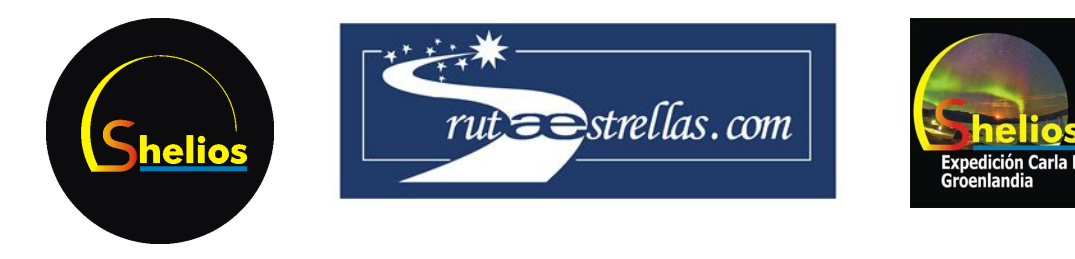

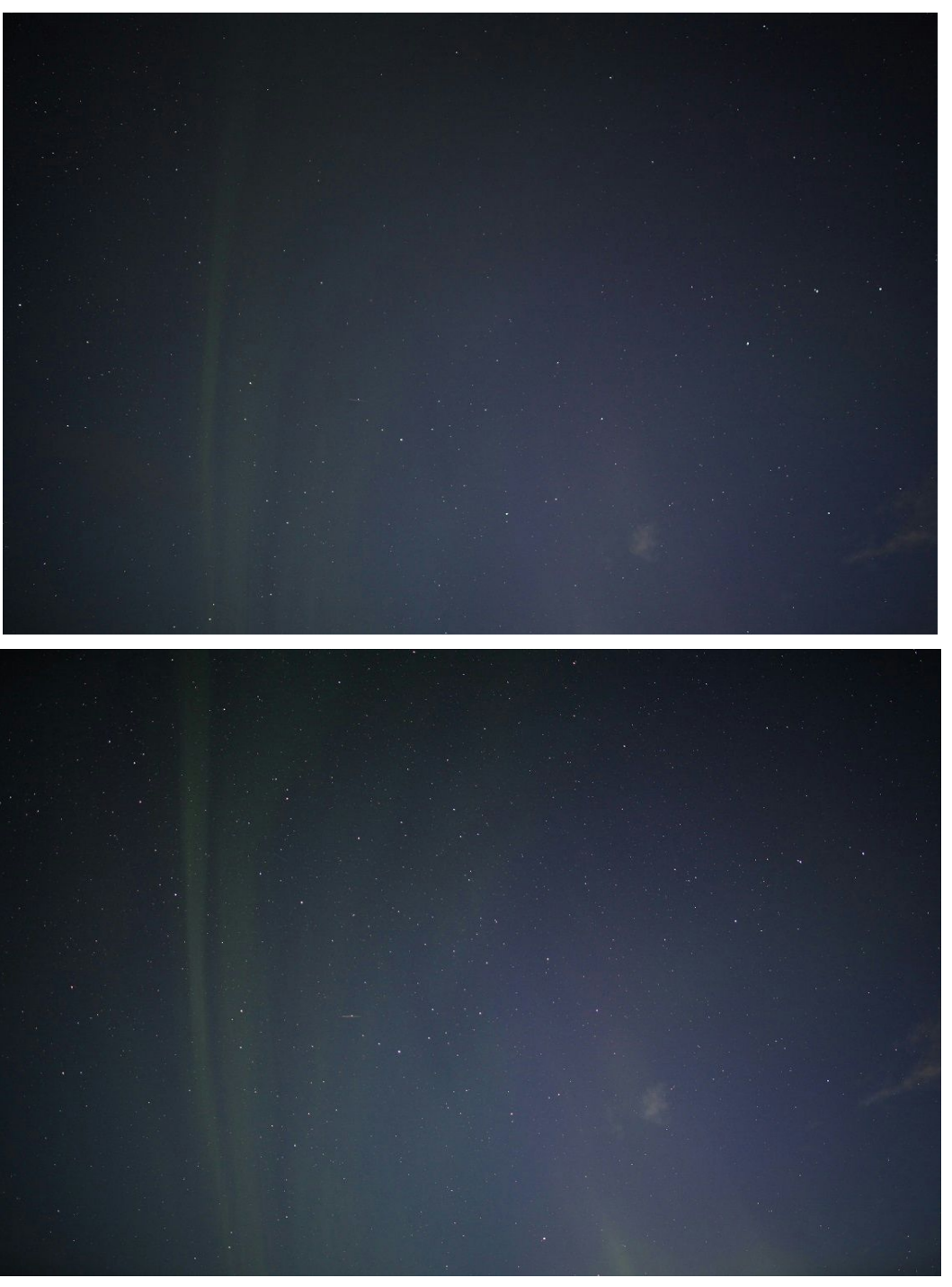

**Figuras 5 y 6**.*Cámaras A (arriba) y B (abajo). 26/08/2013. 00:47:24*

*La estela no se ve a simple vista y en esta escala.Después de realizar la astrometría, ampliamos en la zona del trazo (figuras 7 y 8).*

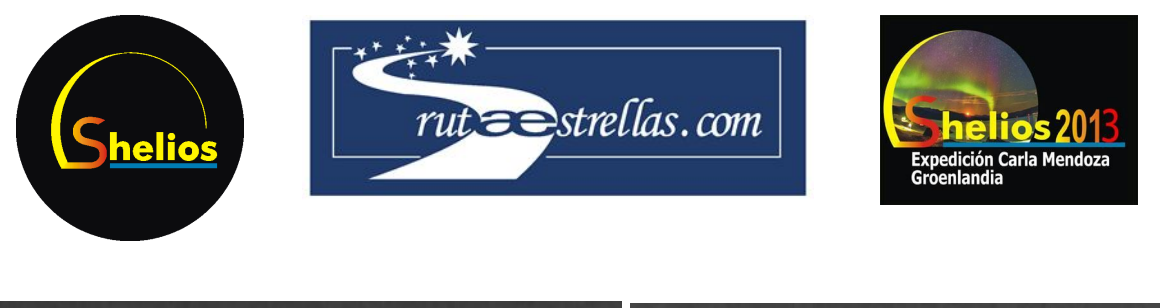

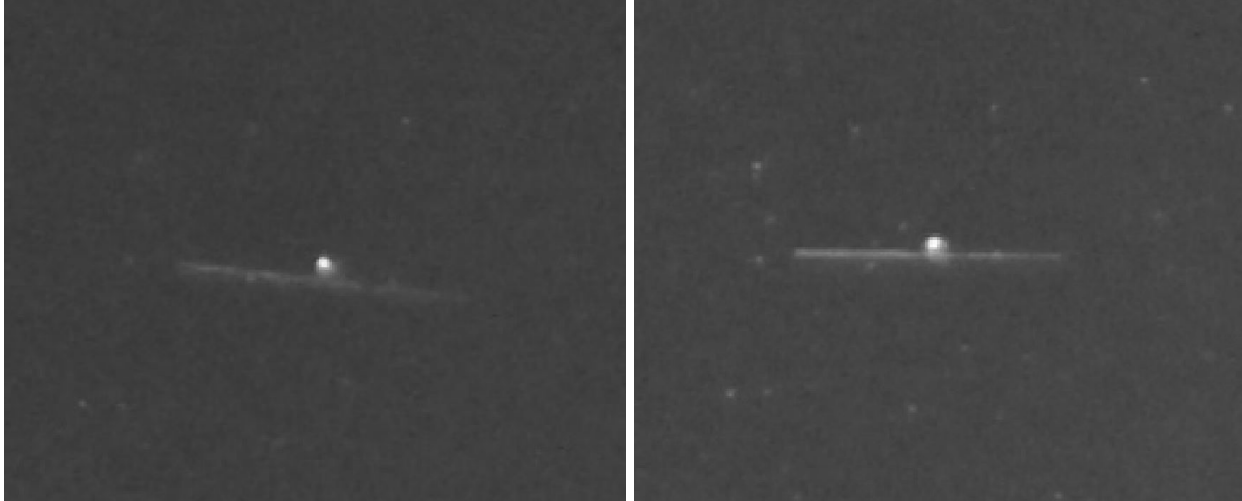

**Figuras 5 y 6**.*Cámaras A (arriba) y B (abajo). Trazos de luz*

Una vez centrados en el trazo, seleccionamos el inicio del trazo que se vea más definido, en este caso el izquierdo. Gracias a la astrometría que hemos realizado anteriormente, obtenemos las coordenadas ecuatoriales de dichos puntos.

- A. AR: 16h 00min 02.09s. DEC: 26º 19' 11.9"
- B. AR: 16h 00min 24.67s. DEC: 26º 19' 42.3"

A simple vista ya podemos observar que la paralaje entre los dos puntos de vista es mucho más pequeña que en el caso de la nube. Al igual que antes, convertimos a grados decimales.

- A. AR: 240.009º DEC: 26.320º
- B. AR: 240.103º DEC: 26.328º

Realizando el mismo procedimiento que antes, conseguimos una altura de unos 330km, correspondiente a un satélite de órbita baja (LEO). Podemos descartar con certeza el avión, pues nunca supera los 12 kilómetros, y también el meteoro, ya que suelen volverse visibles a partir de entre los 80 y 120 kilómetros.

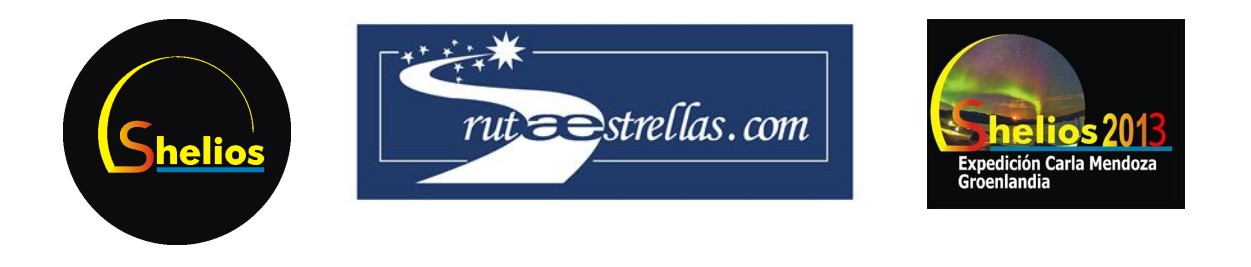

### 5. Auroras boreales

El tercer fenómeno observable son las auroras boreales. Las más fácilmente visibles son verdes, y se producen entre unos 120 y 180 kilómetros de altitud. El procedimiento es exactamente el mismo; la única dificultad reside en seleccionar, en ambas imágenes, el mismo punto de la aurora. Es algo difícil, puesto que la aurora está constantemente en movimiento y es un flujo de luz muy difuminado, con pocas zonas definidas donde apuntar. Usaremos, pues, el mismo método que en las nubes; los máximos lumínicos, que deberán ser los mismos en las dos fotografías simultáneas.

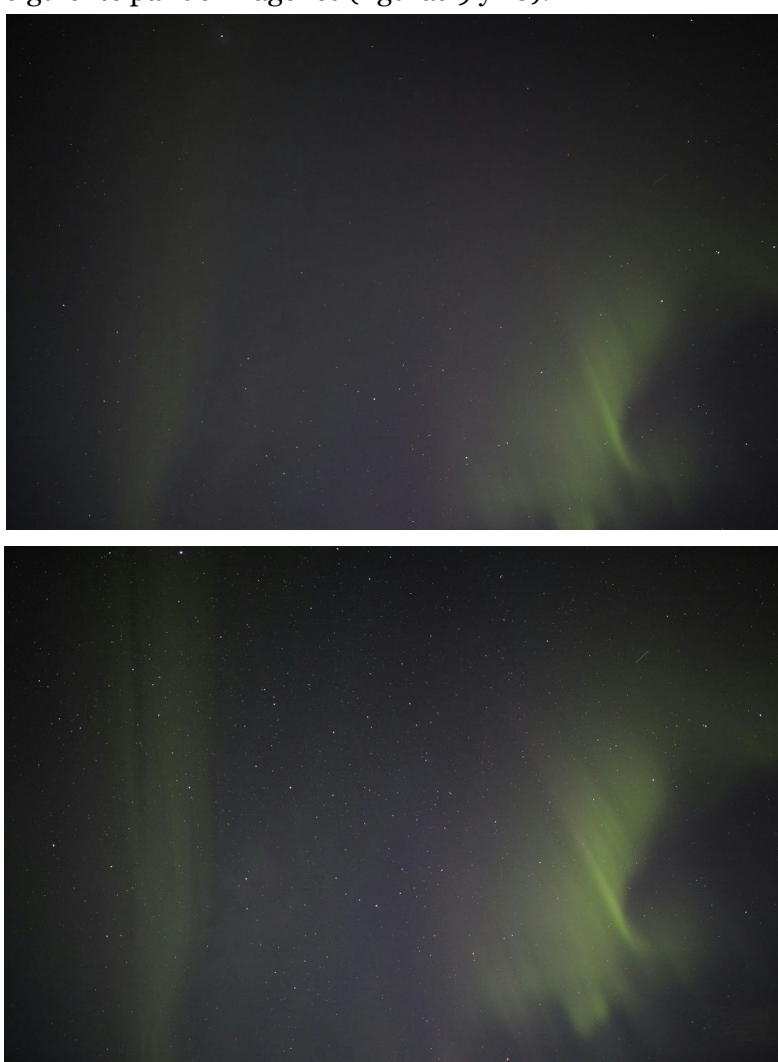

Veamos el siguiente par de imágenes (figuras 9 y 10).

**Figuras 9 y 10**. *Cámaras A (arriba) y B (abajo). 26/08/2013. 01:10:18*

Al igual que hemos hecho anteriormente, pasamos la imagen a monocromatico, aplicamos un filtro gaussiano y acortamos el histograma hasta encontrarnos con el máximo lumínico de la aurora (figuras 11 y 12).

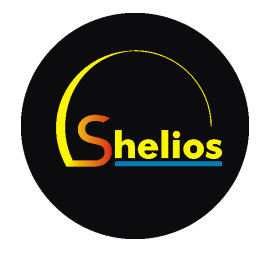

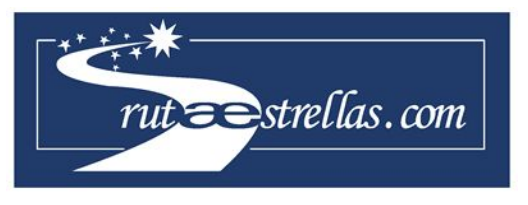

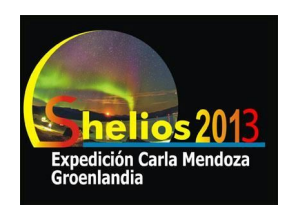

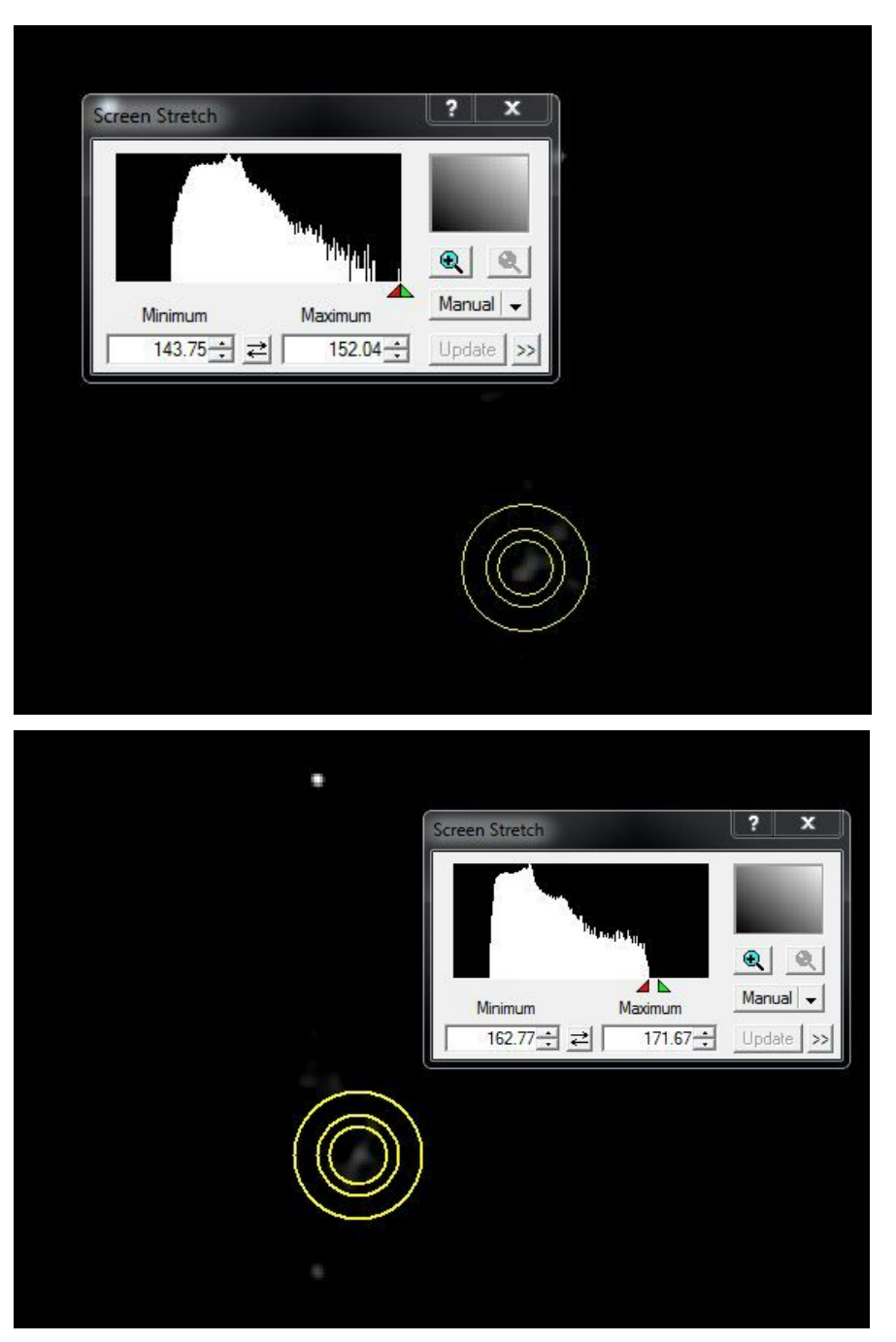

*Figuras 11 y 12.Máximos lumínicos.*

Y obtenemos las coordenadas ecuatoriales.

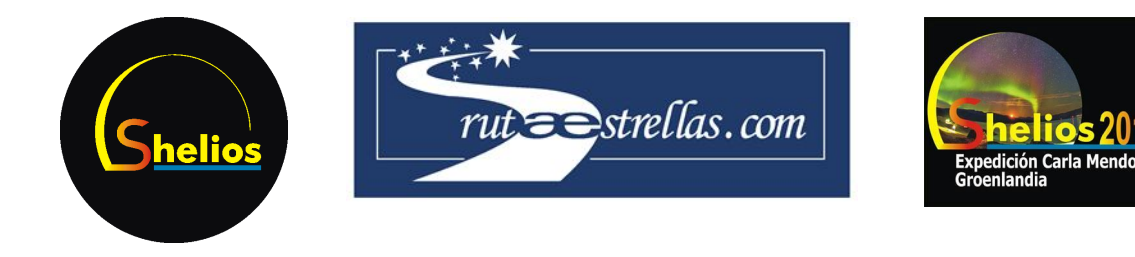

- A. AR: 13h 40min 29.42s. DEC: 33º 18' 42.6"
- B. AR: 13h 39min 50.40s. DEC: 33º 26' 53.3"

Y, convirtiendo los datos a grados decimales,

- A. AR: 205.123º DEC: 33.312º
- B. AR: 204.960º DEC: 33.448º

Después aplicar la fórmula, obtenemos una altitud de 130km, que se ajusta dentro del margen de las auroras verdes (120km-180km).

## 6. Conclusión

Hemos comprobado que el método de la paralaje es útil para determinar alturas, pues recordemos que todos los objetos que hemos encontrado están dentro de la altura teórica que les corresponde. Sin embargo, la paralaje funciona con más precisión cuanto más cercano es el objeto o bien cuanta más distancia hay entre los puntos de observación. Es por eso que, para puntos lejanos, es necesaria una paralaje muy precisa, y con una distancia mucho mayor a un kilómetro.

Las mayores fuentes de error del experimento se encuentran a la hora de seleccionar exactamente el mismo punto en ambos objetos, pues en todos los casos, la selección se resume a analizar visualmente los máximos lumínicos y seleccionar el punto que nos parece más apropiado, pero una pequeña variación en esa selección nos proporciona distancias notablemente distintas.

Por otro lado, la precisión con la que se realiza la astrometría es mayor en el centro de las imágenes que en la zona más cercana a los bordes. Las lentes de la cámara, al igual que cualquier otra, tienen aberraciones, y MaxIm DL no es capaz de compensarlas. Recortar las imágenes y realizar la astrometría en recortes localizados de nuestros objetos habría sido una manera de obtener coordenadas más exactas, pues el error relativo de la imprecisión por aberración habría sido menor.